Ouvelvane procno. प्रति षाचार्य महोदय *जी* ब्शास महाविद्यालय अर्ज्जन्दा<br>लिला - बालौद (द्धन्ना) নি ম্বয - शैर्यालय *संबंधित शिकायत* मन मर्शेय्य जी , ति १<br>निवेदन 29 स्पतिनय <u>९१</u><br>म रुष्म रुख सी पश्चम समेक्टर की नियाम त यार्थी है अभी लॉकडाउन के बाद, श्रुव्ध<br>किरं<sup>क</sup> विगत मारु 12-03-2021 ? विद्याची दि नी मधर्मकैयालय खुला या यहाँ श्रीचालय  $\overrightarrow{H}$ ्यानी की <del>षीचाल</del>प की करान Olla 3400eu 70191  $rac{1}{9}$ खन्पतद 5/20/5 9/1 प्रार्श  $621$   $571$ ईमलता रिक्लेखा Rootkar Barls विद्यालग प्र. प्राचार्व शास. महाविद्यालय, अर्जुन्दा [स्रक्ष क्षिला-बालोद (छ.ग.) बालाद

Corpevance-2020-21 स्पेला में. .<br>जन्माई मरोब्स् जी,<br>यि महाविद्यालयुँ ("अर्रुन्ध)") सामील 3114495/4 विषय  $\frac{1}{40}$  and  $\frac{1}{4}$   $\frac{1}{4}$   $\frac{1}{4}$   $\frac{1}{4}$   $\frac{1}{4}$   $\frac{1}{4}$   $\frac{1}{4}$   $\frac{1}{4}$   $\frac{1}{4}$   $\frac{1}{4}$ W), मर्णल्य  $\frac{1}{1-\alpha^{2}}$   $\frac{2}{\alpha^{2}}$   $\frac{2}{\alpha^{2}}$   $\frac{1}{\alpha^{2}}$   $\frac{1}{\alpha^{2}}$  $\frac{1}{\sqrt{419}-11}.$  $\omega$ एम छाम का प्रयास्त्र हैं, महाविद्यालय  $\frac{1}{1000}$ <u>dy tNM N</u>  $3400$  ell  $-48 - 100$  $V$ 4x 36foro 34Meur  $4x/7$  $\cancel{5U}$  $Q4004076$  $\ddot{\phantom{0}}$ Portures of उरादेखिल किया  $\partial_{\lambda}^{2}\phi$  $2/97/$  $\frac{1}{\sqrt{121}}$   $\frac{1}{2}$   $\frac{1}{2}$  $\frac{1}{2}$ HIBU  $\frac{\sqrt{56}}{27.5}$  $\overrightarrow{H}/\overrightarrow{H}$  $\overline{\mathcal{Z}}$ AI< 20  $\overline{U}H.$   $95H$  $24, 24$ 31可三 प्र. प्राचार्य  $\frac{1}{10}$  $H\overline{6}$ शास. महाविद्यालय, अर्जुन्दा  $\frac{1}{\mathbb{E} \sqrt{2}}$ क्षिला-बालोद (छ.ग.) 权阿

Grievaire 2020-4  $2101 + 4$  $\frac{1}{281127374}$  1417 1417 12181019 12181-61 विषय - महाविशालय में पार्किंग ल्युवेल्या हेर मार्केन पर्ण  $\frac{311!}{981}$  (11/2) CHU(2)  $815$  2(7) 2)  $241$ पार्याष्टालये की गाड़ी ने बारमैन अमर्थ रखने हैं  $C11N13$ might Au ?  $796$ 21 REIDER 1997 ुरु- अर्पा 08/10/2020, मेगेरित इसर दिख  $381 611 - 314$ १२६१ - प्रास्पापुर  $dW_{l}$  $50 - 75$ पाचार <u>शास. महाविद्यालय, अर्जु</u>ल्दा क्षिला-बालोद (छ.ग.)

Contevance 2020-21 ٨m <u>र्क्षे।</u>  $\frac{1}{\sqrt{2}}$  $7774 - 4612 + 4812$ 210 1970 1970 305-61  $-$  31/4/22) 4 34/2/2 24/0229)  $\frac{2}{31}$  31/464  $\frac{1}{|C|}$  $45$ Hele4 ult.  $\frac{1}{1}$   $\frac{1}{1}$   $79.701$ स्यविन्य Hallwa  $-BoComo II$  $B \overline{\mathbf{r}}$ ब्बपर था **Per** निपेद्य  $\mathbb{Z}$  $241$  $E = 1916$  $\frac{1}{\sqrt{3200}}$ Depozor हिनांके  $\sqrt{L}$  $\frac{1}{30}$  312/4  $34K$  $6817$  $12220$  $24$  $F^{\text{H}}(k)$  $\frac{1}{311} - 611$  $0.344$  $77672$   $4974$ THEIREIN  $\overline{R^{2}}$  $\mathbf{r}$  $\vec{r}$ A, ECHANZ  $\mathcal{B}[\mathcal{V}]$ 4 प्र. प्राचार्य 97973 (8.11 <sup>शास.</sup> महावियालय, अर्जुन्दा <del>जिला-वा</del>लोद (छ.ग.) æ.

Conjerance -2019-20

कुल समित-<br>हेमचंद थादव-विश्वविद्यालय दुर्ग (बन्गा) बरा - प्रार्थार्य (शा. प्रशाविधावय म्ब्युन्बा)<br>बिषय - आतरिष्ठ म्रूल्यांकम की उपस्प्याति देने रेतु । Heley-uit,

आपसे अनम निर्वेदन है कि, मै आपके सहाविद्यालय री Bsc-II (गाणित) बर्ष की नियमन हुगला श्री जिसमें में 2018-19 में आयोजित-BSC-II वर्ष की परपेक्षा में खामिलित क्षी रें व्याप्तिस्मे प्रत्ये विषय शि आतरिश मूल्योर्ड में भी उपस्पित वही किन्तु मेरे पुरुषि परिणाए में अंग्रैजी (विषय की में  $\frac{1}{3}$ अंतरिक मूल्यांडेन में अब परिष्पत बता रहा है

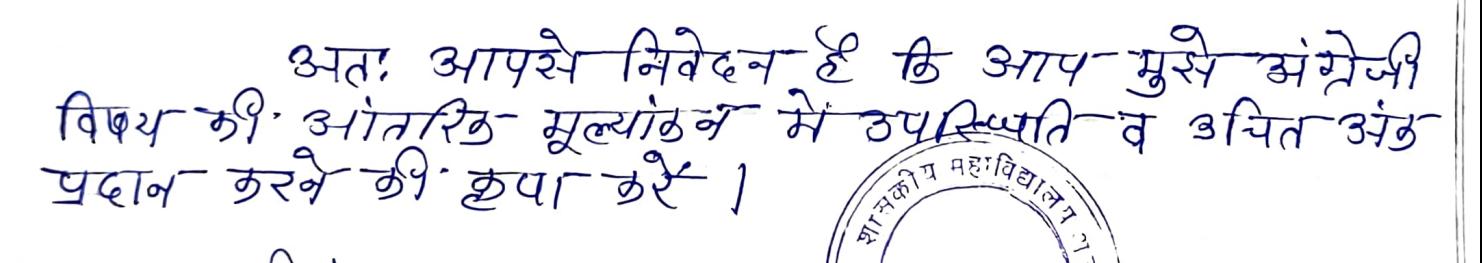

Fr. 300 g. Rand und  $\sqrt{2}$  elected  $\sqrt{2}$ Conce 2 Francis Change and All CONTROLS BEEN प्र. प्रांचार्य 02.4000  $700 - 26$ शास. महाविद्यालय, अर्जुन्दा जिला-बालोद (छ.ग.) विश्वविद्यालय के पत्र न अरु

ेपदिति किया गया /

नाम- शामबार्ग 万日厂-BSC-II (Maths)

Philip (5.1879)

Roll  $No-91030080099$ Enrall No- D11718802234

Crievance - 2019.20

खेता में  $f(x) = \frac{1}{2\pi\epsilon^2}$  of  $f(x) = \frac{1}{2\epsilon^2\epsilon^2}$ रासकीय महाविदा सिर्य (अर्जुटा) from - sessional others there are strated.  $F_{\nu}$   $\overline{F_{\nu}F_{\nu}}$ artement fratin E. B 7 2501.  $\Phi$ PI - Bsc (I) of FILINA BIATE,  $\hat{R}$   $\hat{B}$ 

 $315561$  College 7 2018-19 7 Tallet Faction  $2\pi$   $\int \frac{1}{\sqrt{2\pi}}$   $\int \frac{1}{\sqrt{2\pi}}$   $\int \frac{1}{\sqrt{2\pi}}$   $\int \frac{1}{\sqrt{2\pi}}$   $\int \frac{1}{\sqrt{2\pi}}$   $\int \frac{1}{\sqrt{2\pi}}$   $\int \frac{1}{\sqrt{2\pi}}$   $\int \frac{1}{\sqrt{2\pi}}$   $\int \frac{1}{\sqrt{2\pi}}$   $\int \frac{1}{\sqrt{2\pi}}$   $\int \frac{1}{\sqrt{2\pi}}$   $\int \frac{1}{\sqrt{2\pi}}$   $\int \frac{1}{\sqrt{$ of feel with & art in a single and certain  $\pi$  and  $\pi$  and  $\pi$  and  $\pi$  and  $\pi$  $3\overline{1}$ :  $3\overline{114}$  at later  $\overline{\epsilon}$ B AZASessional ATAZ A JETIZ ST SUT  $\frac{1}{\sqrt{\frac{1}{2}}\pi\sqrt{\frac{1}{2}}\sqrt{\frac{1}{2}}}}\sqrt{\frac{3}{145}} = \frac{\sqrt{21-11}}{25}$ शास. महाविद्यालय, अर्जुन्दा  $\overline{\text{deg}1}$  -  $\text{Bsc}(I)$  $g_{\text{eff}}$   $g_{\text{eff}}$  Avenue 1907 MATTE (B.R.  $M_{ob} - 6268161867$ The group of the state of the state avenue Sur

Grievance 2018-19  $\frac{1}{23}$   $\frac{1}{6}$   $\frac{1}{5}$ Forward office  $\frac{1}{10}$  $39 - 50$  after 9 210  $\frac{1}{2}$ हेमचॅ यारुष विद्याविधालय कुण विषय :- परीक्षा परिणाम में मृति ब्यापता।  $\bigcirc$   $\frac{1}{4\epsilon_1}\frac{1}{\epsilon_2}$ 如何的意味的 आसबीय भधाविद्यालय अर्जुन्स में बी एस. सी दितीय 9 ही नियमित दाया हूं। भी आंतिही एष ख्यायन की अमोगिठ परीह़ाएँ 211. महाविधानया अर्प्युन्दा में दिलायी हूं । किन्तु परीहा परिवाम  $34193293$ <br>  $34193293$ <br>  $34193293$ <br>  $34193293$ <br>  $34193293$ <br>  $34193293$ <br>  $34193293$ <br>  $341939$ <br>  $341939$ <br>  $341939$ <br>  $341939$ <br>  $341939$ <br>  $341939$ <br>  $341939$ <br>  $341939$ <br>  $341939$ <br>  $341939$ <br>  $341939$ <br>  $341939$ <br>  $341939$ <br>  $341939$  $\frac{1}{2}$  भारीजी न स्मायन बैर्गपरिणाम में अनुपारिष्पत दे दिया गया  $31\overline{d}$ : HEIGET  $4\overline{d}$  of  $2\overline{d}$  fragget E, B in at 42 alone 4 ROIF  $\frac{1}{2}$  3/2 3/2 3/2 3/2 1 3/2 2/2 1/2014  $41910$ Fresh-Proticher)  $\frac{1}{2}$  $90 - 1151$  detery 3140 **CETARTRETARY**  $\overline{\mathfrak{g}_{\mathfrak{f}}(\mathfrak{g})}$ शास. महाविद्यालय, अर्जुन्दा जिला-बालोद (छ.ग.)

Grievaues  $411$ कलपाति महोदय र<br>हेमचंद्र यादव विश्वविद्यालय पाचार्य  $ZRI-$ महोदय जी सनम् निवेदन है मै रियोमेश कुमार, पिता श्री जिवन  $G1G$  $\frac{1}{2}$  didla  $K1B$  $BSC-T$  $\frac{1}{2}$ थासकीय महाविद्यालय अजुन्द वर्ष २०१८ पाइवेट का छात्र  $\frac{1}{\sqrt{2}}$ की पैपर दिल्लाया -19 मे  $B.$  Sc  $-T$  $\frac{1}{2}$   $\frac{1}{2}$ मे उपास्थित पेक्टिकल पेपर  $\frac{1}{100}$   $\frac{1}{100}$   $\frac{1$  $\overrightarrow{H}$ शा आप से  $\overline{z}$  $42901$ क्षेत्रेहन उपस्थित पेपर मे धन्यवाद प्र. प्राचार्य शास. महाविद्यालय, अर्जु<mark>न्दा</mark> MATE (8.19.) A क्षिला-बालोद (छ.ग.)  $\frac{38.0819}{208}$ - सोमेश कुमार  $\frac{1}{\sqrt{2}}$  $Note$   $Dq_1q_2$  of  $q_3$  $B-SC- $\mathcal{I}$$  $\cdot$ कुक्ष।  $3715$   $165/2019$ ,  $315$   $19/08$ विश्व विधालय को पत्र न स्नेड प्रेजित  $\frac{99}{10410}$  /  $\frac{1}{336}$  /  $\frac{375}{210}$  / 9/19.  $440000$  $\circledcirc$ 

Page : \_\_<br>Deta : \_/  $\overline{1}$  $\overline{\mathcal{Y}}$ ld कुल ब्यग्नि (पर्यक्षा)<br>हेजपखणाख्व विश्वविघालप  $557 (331)$ विवय : बजट्युयों में ब्रीरे सुखार है के बाव रे  $-$ पायार्प शाम, मग्न, विधालप सर्वुल्का  $5 - 121$ Haley, ठपर्षुदूत् विवप  $\frac{1}{\sqrt{2}}$  $\frac{1}{20187}$   $\frac{1}{31}$   $\frac{1}{6}$   $\frac{1}{31}$   $\frac{1}{61}$   $\frac{1}{61}$   $\frac{1}{61}$   $\frac{1}{61}$   $\frac{1}{61}$   $\frac{1}{61}$   $\frac{1}{61}$   $\frac{1}{61}$   $\frac{1}{61}$   $\frac{1}{61}$   $\frac{1}{61}$   $\frac{1}{61}$   $\frac{1}{61}$   $\frac{1}{61}$   $\frac{1}{61}$   $\frac{1}{61}$ नार्य-सपूल पुरीह्मा उपराल हुड़ी कैल की पात्रता गिला प्रिले बा सुशाविद्यालय के समान से-मग्न मे उ*पग्यित राष्ठट परीह्या दी*<br>, मेरे न्नंकाराय में विन्धी भाष  $\sqrt{3}$ rd  $\overline{51}$  griding certify <u>संगुर्त्री भाषा</u>  $\sigma$   $\tilde{d}$  $\sum_{i=1}^{n}$  $\overline{\delta^{\dagger}V}$  $\bullet$ क्षपण संकुछयी मे २८९/२ करने का कहते करें में परीखा केस् STRATE ROLL S **Heredal**  $\frac{y_{q}\overline{y_{q}}}{\sqrt{\frac{3}{177}}\cdot\frac{7}{477}}\cdot\frac{1}{4777}}$  $\mathcal{P}$  $\tilde{\mathcal{E}}$ बासार  $\sqrt{\frac{1}{k}}$  $\sum$  $\overline{\textbf{x}}$  $410139 - D01718901836$  $rac{1}{2}$  $BA-T$ 

 $\mathbf{y}$ शीमान प्रायाम मधेदभ प्या बाढ महाविद्यालय स्वर्ण प्तहोदन प्या due it magyleond large En  $\frac{2}{x}$  (WRAH IT surfaced only 2) HIGOVIC 4 where curet 3107916  $\frac{9.960}{(e-1)99}$  217. 1414 - 1909061 लाम सम्बेद्य मान<sup>्</sup>साट्ट  $\sqrt{4\pi - \frac{1}{2}}$  $\frac{1}{2}$  $\frac{1}{40} - \frac{1}{6}$  $\frac{1}{6}$ ਣੲਨਾਨੂੰ।ਏ Dry : mus-6 diving 在了世纪

Fredrich dialect  $\propto$ বিজ্ঞানিয र् व  $60.000$  $4<sup>9</sup>$ पु व्यावत<br>अर्जुन्दा हेलु स्रोट स्रुधार मे  $\circ$ du  $\overline{3}$  $M<sup>2</sup>$  $H_{\mathcal{F}}$ . श्रास्त विदा प्राच M महदिर वेदून - उपयुक्<br>पूरीहा<br>न स वेषर ञ्चांसुकीय मार्चे, अप्रैल २०१४ में<br>परीहार उपराल मुझे पुर  $\widehat{d}$ कि परीहा ुपुरुषु  $H_{\zeta}$ अणुन्य  $C$ मिला टे क्षे महालिचालय के समस्त  $70.$ उस  $\widetilde{H}$  $\widehat{\mathcal{E}}$  $\overline{\xi}$ ,  $\frac{1}{2}$ पर्दांश LEGA दा <sub>०</sub>६<br>पाप्तक ्रप  $J - 9$ ने में<br>से मैं 951 का  $74$  $7 - 76$  $\mathcal{P}$ 1. नाया Ы रत्  $\theta$   $\leq$   $\pi$ कृप्य उपस्थिति 2012  $\mathcal{P}$ कुब्द  $\Phi$  $dQ$ रह पुस्तल  $\mathcal{E}$ स्राय झ के विदन 9410  $\frac{1}{\sqrt{\frac{1}{\sqrt{1+\frac{1}{2}}}}\cdot\frac{1}{\sqrt{1+\frac{1}{2}}}}\cdot\frac{1}{\sqrt{1+\frac{1}{2}}}}\cdot\frac{1}{\sqrt{1+\frac{1}{2}}}\cdot\frac{1}{\sqrt{1+\frac{1}{2}}}\cdot\frac{1}{\sqrt{1+\frac{1}{2}}}}\cdot\frac{1}{\sqrt{1+\frac{1}{2}}}\cdot\frac{1}{\sqrt{1+\frac{1}{2}}}\cdot\frac{1}{\sqrt{1+\frac{1}{2}}}\cdot\frac{1}{\sqrt{1+\frac{1}{2}}}\cdot\frac{1}{\sqrt{1+\frac{1}{2}}}\cdot\frac{1}{\sqrt{1+\frac$ व्यामुरण हेमकुमारी नाम जिला-बालीढ (छ.स.)  $B.H.\top$  $981 90 - 7810800500$  $\overline{\mathsf{R}}$  $\overline{\mathbb{M}}$  $\Rightarrow$ 

moden riginal  $4\sqrt{1}$ 387  $\sqrt{6}$  $\frac{1}{100}$  1100 (18994191) 8  $\int$   $\frac{1}{2}$  $-55$  $\overrightarrow{2}$  $\{ \}$  $\sim$  $57$ q  $3 - 6$  $\overline{d}$  $42$  $1921012$  $2114.$  $\frac{134}{15}$  $4 - 1$  $\frac{1}{\sqrt{2}}$  $\frac{1}{\sqrt{2}}$  $34590$ बिज  $42781$  $18$  $\sigma$  $rac{1}{\sqrt{2}}$  $H_2$  $34210$  $\overline{C}$  $H^{\frac{2}{3}}$  $-34727$ 42181 परीक्षा REEDS  $27$  $\frac{1}{2}$  or  $\frac{1}{2}$  $\frac{1}{2}a$  $9714$  $\frac{1}{2}$ दन्श  $\frac{1}{2}$  $T\sqrt{d}$  $9114$  $\phi$  $\mathbf{Q}$ dTI उनुकसूची 太空人  $\phi$  $\overrightarrow{24}$ 904  $rac{1}{96}$ रते ३५  $13131$  $\frac{d}{d}$  $\mathcal{L}$  $2112$ 43-02  $\overline{\mathcal{S}}$  $\overline{q}$  $40$  $\vec{p}$  $\frac{1}{\frac{1}{\sqrt{2}}}$  $\rightarrow$ ।धी  $\sqrt{41121}$ mitt देगमुरव वाम कविता शास, महाविद्य 1810300105 रोल न. जिला-बालोद (छ.ञ.)  $DU1718901768$ नामकिन  $\overline{15}$ कशा  $\beta$   $\beta$   $\top$  $\overline{\phantom{a}}$ 

Cerievance 2018-19

## कार्यालय प्राचार्य श्यसकीय महाविद्यालय अर्जुन्दा, जिला-बालोद (छ०ग०)

E-mail:govtcollege.arjunda1988@gmail.com

अर्जुन्दा,दिनांक 24.09.2018

क्रमांक / 283 / आउशि / 2018 प्रति. कुल सचिव (परीक्षा)

हेमचंद यादव विश्वविद्यालय दुर्ग जिला - दुर्ग (छ.ग.)

विषयः– छात्र / छात्राओं के सेशनल अंक को दर्ज कर अंक सूची (संशोधित) प्रदान करने बाबत् ।

महोदय,

विषयांतर्गत बी.ए.भाग प्रथम के निम्न छात्रों के सेशनल अंक (छा माही परीक्षा) 2017-18 अनलाईन दर्ज करने समय लिपिकीय त्रुटिवश छूट गए थे। अनुपस्थित दर्ज हो गया था।

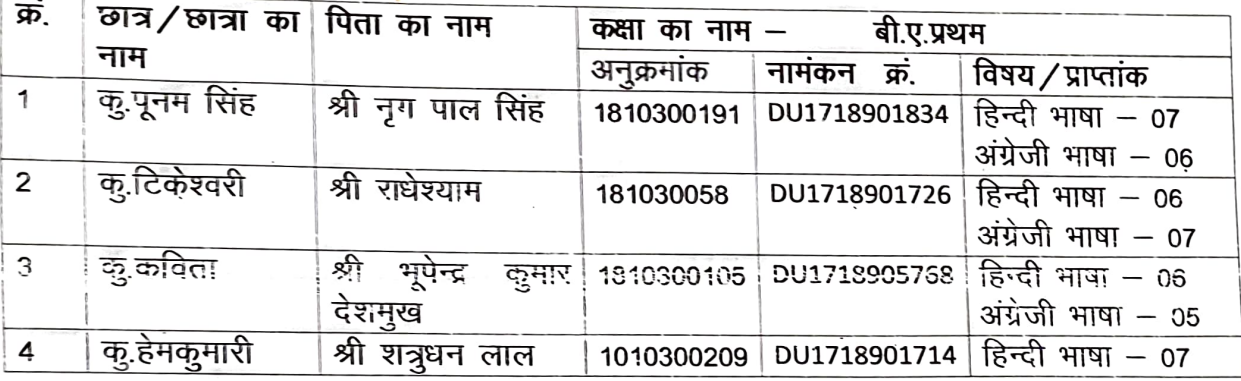

उक्त छात्रों के सेशनल अंक को जोड़ते हुए अंक सूची जारी करने का कष्ट करें।

आर.के.तिवारी प्रभारी सहा.प्रा.अग्रेजी

अनुपर्म **सुमित तिर्की** प्रभारी सहा.प्रा.हिन्दी

प्र. प्राचार्य <sup>शास. महाविद्यालय, अर्जुन्दा</sup> <sup>নিলা–ৰালীৱ (ঢ.ম.)</sup>

Sulter Repta

 $21416$ 

FILEFIED

PRIN

## कार्यालय प्राचार्य

## शासकीय महाविद्यालय अर्जुन्दा, जिला-बालोद (छ.ग.)

कमांक *167 /* गोपनीय / 2017

अर्जुन्दा, दिनांक 07.07.2017  $12.7.2017$ 

प्रा**.च प्रकार्यर्थ** शासा सा साथियमित्र प्राप्त कर्ता जिला-ब्बल्लेवेर्द प्लॅंग्गे0)

प्रति.

उपकुलसचिव (गोपनीय शाखा) पं.रविशंकर शुक्ल विश्वविद्यालय, रायपुर जिला–रायपुर (छ0ग0)

विषय- प्रायोगिक परीक्षा (जंतु विज्ञान) के अंक भेजने बाबत्।

उपरोक्त विषयार्न्तगत लेख है कि बी.एस.सी. तृतीय वर्ष की छात्रा कु. लक्ष्मी सुधाकर, आत्मज– व्यास नारायण जिसका अनुक्रमाक– 46085, जो शासकीय महाविद्यालय अर्जुन्दा से जंतु विज्ञान की प्रायोगिक परीक्षा में सम्मिलित थी। छात्रा के आवेदन पर यह ज्ञात हुआ है कि उसके प्रायोगिक परीक्षा के अंक सूची में दर्ज नही है। अतः इस आवेदन के साथ छात्रा कु. लक्ष्मी सुधाकर पिता– व्यास नारायण, अनुकमांक– 46085, के प्रायोगिक परीक्षा के अंक आवश्यक कार्यवाही हेतु आपकी ओर प्रेषित की जा रही है। छात्रा के हित को ध्यान में रखते हुए आपसे आवश्यक कार्यवाही की अपेक्षा करता हूँ।

Pour Avino Sino

- संलग्न-
	- (1) छात्रा के उपस्थित पत्रक।
	- (2) प्रायोगिक परीक्षा के उत्तर पुरितका का प्रथम पेज की छायाप्रति।
	-
	- (3) आनलाईन कॉपी की छायाप्रते।<br>(4) प्रायोगिक परीक्षा अंक। रूका स्पोत्टंड सिफाम्ध्र

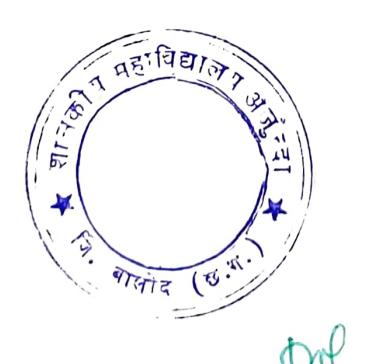

 $25012$ 

W. Siving शास. महाविद्यालय, अर्जुन्द<del>ा</del> जिला-बालोद (छ.ग.)

**GA**  $T$  $T$  $T$  $T$ जातर्भ्य महाविद्यालयं अर्फुदंग

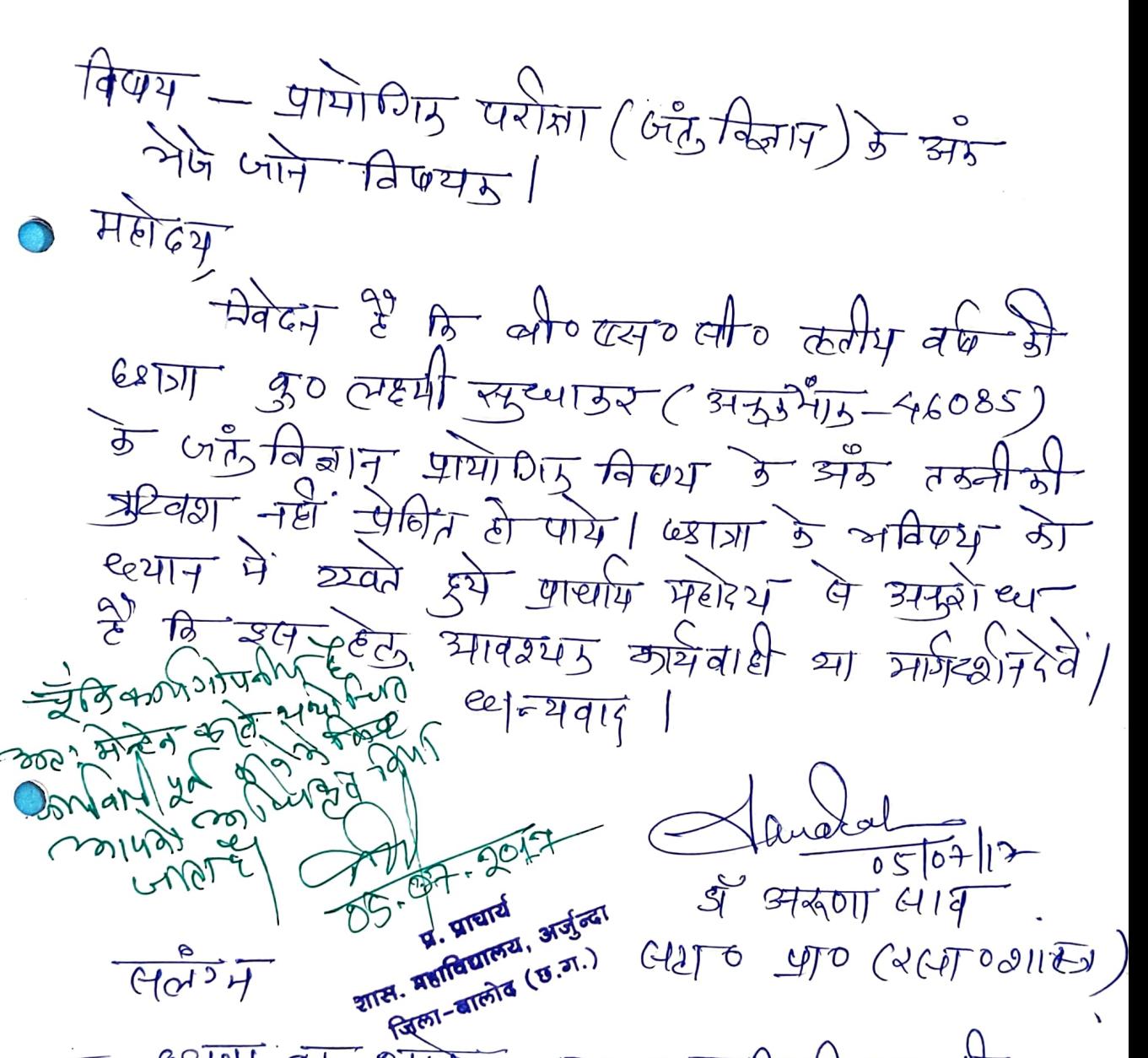

आकेदन क व उपस्थिति फार ही

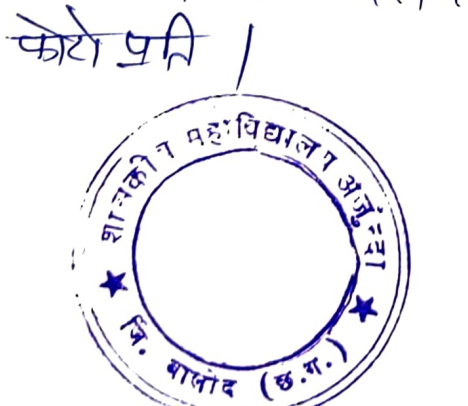

 $88\overline{191}$  and

प्र. प्राचार्य शास. महाविद्यालय, अर्जु<mark>न्दा</mark> জিলা–ৰালীৱ (ঢ.ম.)

कार्यालय प्राचार्य श्यसकीय महाविद्यालय अर्जुन्दा, जिला-बालोद (छ०ग०)

Phone No. 0788-2101010 NAAC-"B" Grade

E-mail:govtcollege.arjunda1988@gmail.com

क्रमांक 168 / गोपनीय / 2017 प्रति उपकुल सचिव (गोपर्याया) पं. रविशंकर शुक्ल विश्वविद्यालय

रायपुर (छ.ग.)

अर्जुन्दा, दिनांक 07/07/2017<br>- 72*017/*2017/

विषय:-- पर्यावरण अध्ययन के (Pratical) प्रायोगिक के अंक भेजने बाबत्। महोदय जी

उपरोक्त विषयांतर्गत लेख है कि बी.एस.सी. तृतीय वर्ष की छात्रा कु. किरण बघेल (अनुक्रमांक -46080) के पर्यावरण अध्ययन के (Project) के अंक प्रेषित नही हो पाये है।

कृपया उचित कार्यवाही करते हुये छात्रा की अंक सूची में सुधार करने की कृपा करें।

संलग्न:-

- 1. छात्रा का पर्यावरण विषय की परीक्षा का उपस्थिति पत्र।
- 2. अंक की छाया प्रति।

D. Jame Lew -<br>Ass17: frof (Chemistry

dr. Somir Dashpute<br>Dr. Somir Dashpute<br>Asstr Poof (Mathematic)

-(नरेन्द्र प्रसाद द्विवेदी<u>)</u> **St. SHRHH** श**शतकी महमलासिली**लिये जिला-बालोद (छ.ग.)

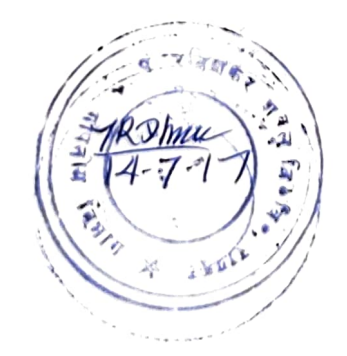

Crievance 2017-18 一 कुलसचिन (परीक्षा)<br>पंक्त शुः नि शर्शपुर विषय - अंग्रसूची में खुले सुलार बावत मछौवया जी के कर्मकरण नियान ने अनुसार है कि मैं पर्यावरण विषय में उपाधित हूँ, और मेरे अंज्यूरी में अनुपालिरि देशीया गया है। अवः महीयम जी से मीनेयन  $\mathcal{B}$ क किया नियेल<br>बार् स्वयन<br>बार् स्वयन्ती भाग TITZ ASHBOICA, 3135061 Ram-alina (u.a.) 8011262620 to (1) रोल नं 46080 शाः महा विरास्य (अर्जु

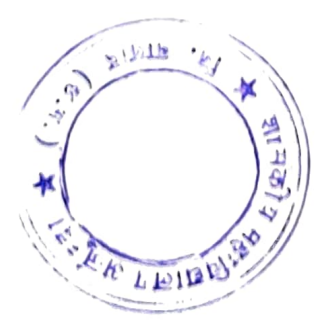

प्र. प्राचार्य शास. महाविद्यालय, अर्जुन्दा স্তিল্য-ৰালীৱ (ঢ.স.)

Crievance 2017-18  $\ddot{\circ}$ ž  $\frac{1}{2}$  $\overrightarrow{u}$  $|V|$ य महाविद्यालय  $21740$ उपपूरी महादय ली, स्तबस <u> अापस</u>  $SC \cdot \Pi(B \cap B)$ कश्मा स त्रदीवि  $201$ स  $7-$ Result  $100$  $\overrightarrow{H}$  $P$ nact Zooloe पुर्दाइ Marks इ झ उत्तरः  $751$  $344020$ ठ  $\frac{1}{2}$  $\overline{5}$ न्दे तो Continues  $25$  $278021012$ प्रार्थ <u>लक्ष्मी</u> न्द्र थ 132 Pol  $RONNC.46085$ MO. IFA8966526  $\mathbf{S}$ (लक्ष्मी सुष्यारुर-मिता  $[122]$ <u>3परोम्न</u> रायण) श्रुकान्द्रमु क्रिक्शेर्टू<br>उपस्थित थी क्रिके तरुमीबी व्भालनारायण $\tau$ े नोर्ग  $8/02/17$  $\overrightarrow{X}$ za ठा यों नहीं प्रदर्शि से पाया क्षित्र ध्यात्र क्रम अँह मेडवविद्यालय उपरास्त d 4/2 स्त रविष्टि रिया क्री  $trap$  $\frac{1}{2}$  Tuly 2017 REAL PROPERTY  $A$ sst. Prof Chemishy .<br>शास. महाविद्यालय, अर्जुन्दा जिला-बालोद (छ.ग.)  $\frac{1}{4}$ 4 金  $F_{\overline{u}}$  and